# CFPlugIn Reference

**Core Foundation** 

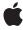

Apple Inc. © 2003, 2006 Apple Computer, Inc. All rights reserved.

No part of this publication may be reproduced, stored in a retrieval system, or transmitted, in any form or by any means, mechanical, electronic, photocopying, recording, or otherwise, without prior written permission of Apple Inc., with the following exceptions: Any person is hereby authorized to store documentation on a single computer for personal use only and to print copies of documentation for personal use provided that the documentation contains Apple's copyright notice.

The Apple logo is a trademark of Apple Inc.

Use of the "keyboard" Apple logo (Option-Shift-K) for commercial purposes without the prior written consent of Apple may constitute trademark infringement and unfair competition in violation of federal and state laws

No licenses, express or implied, are granted with respect to any of the technology described in this document. Apple retains all intellectual property rights associated with the technology described in this document. This document is intended to assist application developers to develop applications only for Apple-labeled computers.

Every effort has been made to ensure that the information in this document is accurate. Apple is not responsible for typographical errors.

Apple Inc. 1 Infinite Loop Cupertino, CA 95014 408-996-1010

Apple, the Apple logo, and Mac are trademarks of Apple Inc., registered in the United States and other countries.

iPhone is a trademark of Apple Inc.

Simultaneously published in the United States and Canada.

Even though Apple has reviewed this document, APPLE MAKES NO WARRANTY OR REPRESENTATION, EITHER EXPRESS OR IMPLIED, WITH RESPECT TO THIS DOCUMENT, ITS QUALITY, ACCURACY, MERCHANTABILITY, OR FITNESS FOR A PARTICULAR PURPOSE. AS A RESULT, THIS DOCUMENT IS PROVIDED "AS 15," AND YOU, THE READER, ARE ASSUMING THE ENTIRE RISK AS TO ITS QUALITY AND ACCURACY.

IN NO EVENT WILL APPLE BE LIABLE FOR DIRECT, INDIRECT, SPECIAL, INCIDENTAL, OR

CONSEQUENTIAL DAMAGES RESULTING FROM ANY DEFECT OR INACCURACY IN THIS DOCUMENT, even if advised of the possibility of such damages.

THE WARRANTY AND REMEDIES SET FORTH ABOVE ARE EXCLUSIVE AND IN LIEU OF ALL OTHERS, ORAL OR WRITTEN, EXPRESS OR IMPLIED. No Apple dealer, agent, or employee is authorized to make any modification, extension, or addition to this warranty.

Some states do not allow the exclusion or limitation of implied warranties or liability for incidental or consequential damages, so the above limitation or exclusion may not apply to you. This warranty gives you specific legal rights, and you may also have other rights which vary from state to state.

## **Contents**

### **CFPlugIn Reference 5**

```
Overview 5
Functions by Task 5
  Creating Plug-Ins 5
  Registration 5
  CFPlugIn Miscellaneous Functions 6
Functions 6
  CFPlugInAddInstanceForFactory 6
  CFPlugInCreate 7
  CFPlugInFindFactoriesForPlugInType 7
  CFPlugInFindFactoriesForPlugInTypeInPlugIn 8
  CFPlugInGetBundle 8
  CFPlugInGetTypeID 9
  CFPlugInInstanceCreate 9
  CFPlugInIsLoadOnDemand 10
  CFPlugInRegisterFactoryFunction 10
  CFPlugInRegisterFactoryFunctionByName 11
  CFPlugInRegisterPlugInType 11
  CFPlugInRemoveInstanceForFactory 12
  CFPlugInSetLoadOnDemand 12
  CFPlugInUnregisterFactory 13
  CFPlugInUnregisterPlugInType 13
Callbacks 14
  CFPlugInDynamicRegisterFunction 14
  CFPlugInFactoryFunction 15
  CFPlugInUnloadFunction 15
Data Types 16
  CFPlugInRef 16
Constants 16
  Information Property List Keys 16
```

### **Document Revision History** 19

### Index 21

# **CFPlugIn Reference**

**Derived From:** CFType

Framework: CoreFoundation/CoreFoundation.h

Companion guide Plug-ins

Declared in CFBundle.h

CFPlugIn.h

## Overview

CFPlugIn provides a standard architecture for application extensions. With CFPlugIn, you can design your application as a host framework that uses a set of executable code modules called plug-ins to provide certain well-defined areas of functionality. This approach allows third-party developers to add features to your application without requiring access to your source code. You can also bundle together plug-ins for multiple platforms and let CFPlugIn transparently load the appropriate plug-in at runtime. You can use CFPlugIn to add plug-in capability to, or write a plug-in for, your application.

## **Functions by Task**

## **Creating Plug-Ins**

CFPlugInCreate (page 7)

Creates a CFPlugIn given its URL.

CFPlugInInstanceCreate (page 9)

Creates a CFPlugIn instance of a given type using a given factory.

## Registration

CFPlugInRegisterFactoryFunction (page 10)

Registers a factory function and its UUID with a CFPlugIn object.

CFPlugInRegisterFactoryFunctionByName (page 11)

Registers a factory function with a CFPlugIn object using the function's name instead of its UUID.

CFPlugInRegisterPlugInType (page 11)

Registers a type and its corresponding factory function with a CFPlugIn object.

```
CFPlugInUnregisterFactory (page 13)
```

Removes the given function from a plug-in's list of registered factory functions.

```
CFPlugInUnregisterPlugInType (page 13)
```

Removes the given type from a plug-in's list of registered types.

## **CFPlugIn Miscellaneous Functions**

```
CFPlugInAddInstanceForFactory (page 6)
```

Registers a new instance of a type with CFPlugIn..

```
CFPlugInFindFactoriesForPlugInType (page 7)
```

Searches all registered plug-ins for factory functions capable of creating an instance of the given type.

```
CFPlugInFindFactoriesForPlugInTypeInPlugIn (page 8)
```

Searches the given plug-in for factory functions capable of creating an instance of the given type.

```
CFPlugInGetBundle (page 8)
```

Returns a plug-in's bundle.

```
CFPlugInGetTypeID (page 9)
```

Returns the type identifier for the CFPlugIn opaque type.

```
CFPlugInIsLoadOnDemand (page 10)
```

Determines where or not a plug-in is loaded on demand.

```
CFPlugInRemoveInstanceForFactory (page 12)
```

Unregisters an instance of a type with CFPlugIn.

```
CFPlugInSetLoadOnDemand (page 12)
```

Enables or disables load on demand for plug-ins that do dynamic registration (only when a client requests an instance of a supported type).

## **Functions**

### CFPlugInAddInstanceForFactory

```
Registers a new instance of a type with CFPlugIn..
```

```
void CFPlugInAddInstanceForFactory (
    CFUUIDRef factoryID
):
```

#### **Parameters**

factoryID

The CFUUID object representing the plug-in factory.

#### **Availability**

Available in CarbonLib v1.1 and later.

Available in Mac OS X v10.0 and later.

#### **Related Sample Code**

CoreRecipes

Departments and Employees

Sample CMP lugln Spotlight Spotlight Fortunes

#### **Declared In**

CFPlugIn.h

### **CFPlugInCreate**

Creates a CFPlugIn given its URL.

```
CFPlugInRef CFPlugInCreate (
    CFAllocatorRef allocator,
    CFURLRef plugInURL
);
```

### **Parameters**

allocator

The allocator to use to allocate memory for the new plug-in. Pass NULL or kCFAllocatorDefault to use the default allocator.

plugInURL

The location of the plug-in.

#### **Return Value**

A new plug-in. Ownership follows the Create Rule.

### **Availability**

Available in CarbonLib v1.0 and later.

Available in Mac OS X v10.0 and later.

### **Related Sample Code**

BasicPlugIn

### **Declared In**

CFPlugIn.h

### CFPlugInFindFactoriesForPlugInType

Searches all registered plug-ins for factory functions capable of creating an instance of the given type.

```
CFArrayRef CFPlugInFindFactoriesForPlugInType (
    CFUUIDRef typeUUID
);
```

### **Parameters**

typeUUID

A UUID type.

### **Return Value**

An array of UUIDs for factory functions capable of creating an instance of the given type.

### **Availability**

Available in CarbonLib v1.1 and later.

Available in Mac OS X v10.0 and later.

### **Declared In**

CFPlugIn.h

### **CFPlugInFindFactoriesForPlugInTypeInPlugIn**

Searches the given plug-in for factory functions capable of creating an instance of the given type.

```
CFArrayRef CFPlugInFindFactoriesForPlugInTypeInPlugIn (
    CFUUIDRef typeUUID,
    CFPlugInRef plugIn
);
```

#### **Parameters**

typeUUID

A UUID type.

plugIn

The plug-in to search.

### **Return Value**

An array of UUIDs for factory functions capable of creating an instance of the given type.

#### **Availability**

Available in CarbonLib v1.1 and later.

Available in Mac OS X v10.0 and later.

### **Related Sample Code**

BasicPlugIn

### **Declared In**

CFPlugIn.h

### **CFPlugInGetBundle**

Returns a plug-in's bundle.

```
CFBundleRef CFPlugInGetBundle (
    CFPlugInRef plugIn
):
```

### **Parameters**

plugIn

The plug-in whose bundle to obtain.

### **Return Value**

The bundle for plugIn. Ownership follows the Get Rule.

#### Discussion

You should *always* use this function to get a plug-in's bundle. Never attempt to access the plug-in directly as a bundle.

### **Availability**

Available in CarbonLib v1.0 and later.

Available in Mac OS X v10.0 and later.

### **Declared In**

CFPlugIn.h

### CFPlugInGetTypeID

Returns the type identifier for the CFPlugIn opaque type.

```
CFTypeID CFPlugInGetTypeID (
    void
);
```

#### **Return Value**

The type identifier for the CFPlugIn opaque type.

### **Availability**

Available in CarbonLib v1.0 and later.

Available in Mac OS X v10.0 and later.

### **Declared In**

CFPlugIn.h

### CFPlugInInstanceCreate

Creates a CFPlug In instance of a given type using a given factory.

```
void * CFPlugInInstanceCreate (
    CFAllocatorRef allocator,
    CFUUIDRef factoryUUID,
    CFUUIDRef typeUUID
);
```

### **Parameters**

allocator

The allocator to use to allocate memory for the new object. Pass NULL or kCFAllocatorDefault to use the default allocator.

factoryUUID

The UUID representing the factory function to use to create a plug-in of the given type.

typeUUID

The UUID type.

#### **Return Value**

Returns the IUnknown interface for the new plug-in.

#### Discussion

The plug-in host uses this function to create an instance of the given type. Unless the plug-in is using dynamic registration, this function causes the plug-in's code to be loaded into memory.

### **Availability**

Available in CarbonLib v1.1 and later.

Available in Mac OS X v10.0 and later.

### **Related Sample Code**

BasicPlugIn

### **Declared In**

CFPlugIn.h

### **CFPlugInIsLoadOnDemand**

Determines where or not a plug-in is loaded on demand.

#### **Parameters**

plugIn

The plug-in to query.

### **Return Value**

true if the plug-in is loaded only when a client requests an instance of a supported type, otherwise false.

#### Discussion

Plug-ins that do static registration are load on demand by default. Plug-ins that do dynamic registration are not load on demand by default.

#### **Availability**

Available in CarbonLib v1.0 and later.

Available in Mac OS X v10.0 and later.

### **Declared In**

CFPlugIn.h

### CFPlugInRegisterFactoryFunction

Registers a factory function and its UUID with a CFPlugIn object.

```
Boolean CFPlugInRegisterFactoryFunction (
    CFUUIDRef factoryUUID,
    CFPlugInFactoryFunction func
);
```

#### **Parameters**

factoryUUID

The CFUUID object representing the factory function to register.

func

The factory function pointer to register.

### **Return Value**

true if the factory function was successfully registered, otherwise false.

### Discussion

This function is used by a plug-in or host when performing dynamic registration.

### **Availability**

Available in CarbonLib v1.1 and later.

Available in Mac OS X v10.0 and later.

#### **Declared In**

CFPlugIn.h

### **CFPlugInRegisterFactoryFunctionByName**

Registers a factory function with a CFPlugIn object using the function's name instead of its UUID.

```
Boolean CFPlugInRegisterFactoryFunctionByName (
    CFUUIDRef factoryUUID,
    CFPlugInRef plugIn,
    CFStringRef functionName
);
```

#### **Parameters**

factoryUUID

The CFUUID object representing the factory function to register.

plugIn

The plug-in containing functionName.

functionName

The name of the factory function to register.

### **Return Value**

true if the factory function was successfully registered, otherwise false.

### Discussion

This function is used by a plug-in or host when performing dynamic registration.

### **Availability**

Available in CarbonLib v1.1 and later.

Available in Mac OS X v10.0 and later.

### **Declared In**

CFPlugIn.h

### CFPlugInRegisterPlugInType

Registers a type and its corresponding factory function with a CFPlugIn object.

```
Boolean CFPlugInRegisterPlugInType (
    CFUUIDRef factoryUUID,
    CFUUIDRef typeUUID
);
```

### **Parameters**

factoryUUID

The CFUUID object representing the factory function that can create the type being registered.

typeUUID

The UUID type to register.

### **Return Value**

true if the factory function was successfully registered, otherwise false.

#### Discussion

This function is used by a plug-in or host when performing dynamic registration.

### **Availability**

Available in CarbonLib v1.1 and later. Available in Mac OS X v10.0 and later.

### **Declared In**

CFPlugIn.h

### CFPlugInRemoveInstanceForFactory

Unregisters an instance of a type with CFPlugIn.

```
void CFPlugInRemoveInstanceForFactory (
    CFUUIDRef factoryID
);
```

#### **Parameters**

factorvID

The CFUUID object representing the plug-in factory.

#### Discussion

If the instance counts of every factory in a plug-in are zero, the plug-in can be unloaded.]

#### **Availability**

Available in CarbonLib v1.1 and later.

Available in Mac OS X v10.0 and later.

### **Related Sample Code**

CoreRecipes
Departments and Employees
SampleCMPlugIn
Spotlight

SpotlightFortunes

### **Declared In**

CFPlugIn.h

### CFPlugInSetLoadOnDemand

Enables or disables load on demand for plug-ins that do dynamic registration (only when a client requests an instance of a supported type).

```
void CFPlugInSetLoadOnDemand (
    CFPlugInRef plugIn,
    Boolean flag
);
```

### **Parameters**

plugIn

The plug-in to be loaded on demand.

flag

true to enable load on demand, false otherwise.

#### Discussion

Plug-ins that do static registration are load on demand by default. Plug-ins that do dynamic registration are not load on demand by default.

### **Availability**

Available in CarbonLib v1.0 and later.

Available in Mac OS X v10.0 and later.

### **Declared In**

CFPlugIn.h

### **CFPlugInUnregisterFactory**

Removes the given function from a plug-in's list of registered factory functions.

```
Boolean CFPlugInUnregisterFactory (
    CFUUIDRef factoryUUID
);
```

#### **Parameters**

factoryUUID

The CFUUID object representing the factory to unregister.

### **Return Value**

true if the factory function was successfully unregistered, otherwise false.

#### Discussion

Used by a plug-in or host when performing dynamic registration.

#### **Availability**

Available in CarbonLib v1.1 and later.

Available in Mac OS X v10.0 and later.

### Declared In

CFPlugIn.h

### **CFPlugInUnregisterPlugInType**

Removes the given type from a plug-in's list of registered types.

```
Boolean CFPlugInUnregisterPlugInType (
    CFUUIDRef factoryUUID,
    CFUUIDRef typeUUID
);
```

#### **Parameters**

factoryUUID

The CFUUID object representing the factory function for the type to unregister.

typeUUID

The UUID type to unregister.

#### **Return Value**

true if the factory function was successfully unregistered, otherwise false.

#### Discussion

Used by a plug-in or host when performing dynamic registration.

### **Availability**

Available in CarbonLib v1.1 and later.

Available in Mac OS X v10.0 and later.

#### **Declared In**

CFPlugIn.h

## **Callbacks**

### CFPlugInDynamicRegisterFunction

A callback which provides a plug-in the opportunity to dynamically register its types with a host.

If you name your function MyCallBack, you would declare it like this:

```
void MyCallBack (
          CFPlugInRef plugIn
).
```

### **Parameters**

plugIn

The CFPlugIn object that is engaged in dynamic registration. When using in C++, this parameter functions as a this pointer for the plug-in.

#### Discussion

This callback is called as a plug-in is being loaded. This provides the plugin the means to dynamically register its types and factories with a plug-in's host. The call is triggered by the presence of kCFPlugInDynamicRegistrationKey (page 16) in the plug-in's information property list.

#### **Availability**

Available in Mac OS X v10.0 and later.

### **Declared In**

CFPlugIn.h

### CFPlugInFactoryFunction

Callback function that a plug-in author must implement to create a plug-in instance.

```
typedef void *(*CFPlugInFactoryFunction) (
    CFAllocatorRef allocator,
    CFUUIDRef typeUUID
);
```

If you name your function MyCallBack, you would declare it like this:

```
void *MyCallBack (
    CFAllocatorRef allocator,
    CFUUIDRef typeUUID
);
```

#### **Parameters**

allocator allocator

The allocator to use to allocate memory for the new object. Pass NULL or kCFAllocatorDefault to use the default allocator.

typeUUID

The UUID type to instantiate.

#### Discussion

The plug-in author's implementation of this function is registered with CFPlugIn either statically in the plug-in's information property list, or dynamically. This function is executed as a result of a call to CFPlugInInstanceCreate (page 9) by the plug-in host.

#### **Availability**

Available in Mac OS X v10.0 and later.

#### **Declared In**

CFPlugIn.h

### CFPlugInUnloadFunction

Callback function that is called, if present, just before a plug-in's code is unloaded.

```
typedef void (*CFPlugInUnloadFunction) (
          CFPlugInRef plugIn
);
```

If you name your function MyCallBack, you would declare it like this:

```
void MyCallBack (
          CFPlugInRef plugIn
);
```

Callbacks

15

#### **Parameters**

plugIn

The CFPlugIn object that is about to be unloaded from memory. When writing in C++, this parameter functions as a this pointer for the plug-in.

### **Availability**

Available in Mac OS X v10.0 and later.

#### Declared In

CFPlugIn.h

## **Data Types**

### **CFPlugInRef**

A reference to a CFPlugin object.

```
typedef struct __CFBundle *CFPlugInRef;
```

### **Availability**

Available in Mac OS X version 10.0 and later.

#### Declared In

CFBundle.h

## **Constants**

## **Information Property List Keys**

A plug-in's information property list can contain these keys used for registering types, factories, and interfaces.

```
const CFStringRef kCFPlugInDynamicRegistrationKey;
const CFStringRef kCFPlugInDynamicRegisterFunctionKey;
const CFStringRef kCFPlugInUnloadFunctionKey;
const CFStringRef kCFPlugInFactoriesKey;
const CFStringRef kCFPlugInTypesKey;
```

### Constants

 $\verb"kCFPlugInDynamicRegistrationKey"$ 

Indicates whether a plug-in requires dynamic registration.

Available in Mac OS X v10.0 and later.

Declared in CFPlugIn.h.

kCFPlugInDynamicRegisterFunctionKey

Used to specify a plug-in's registration function.

Available in Mac OS X v10.0 and later.

Declared in CFPlugIn.h.

### kCFPlugInUnloadFunctionKey

Used to specify a plug-in's unload function.

Available in Mac OS X v10.0 and later.

Declared in CFPlugIn.h.

### kCFPlugInFactoriesKey

Used to statically register factory functions.

Available in Mac OS X v10.0 and later.

Declared in CFPlugIn.h.

### kCFP1ugInTypesKey

Used to statically register the factories that can create each supported type.

Available in Mac OS X v10.0 and later.

Declared in CFPlugIn.h.

### **Availability**

Mac OS X version 10.0 and later

### **Declared In**

CFPlugIn.h

Constants 17

# **Document Revision History**

This table describes the changes to CFPlugIn Reference.

| Date       | Notes                                                    |
|------------|----------------------------------------------------------|
| 2006-02-07 | Made formatting changes.                                 |
| 2005-08-11 | Cosmetic changes to conform to documentation guidelines. |
| 2003-01-01 | First version of this document.                          |

### **REVISION HISTORY**

**Document Revision History** 

## Index

## C CFPlugInAddInstanceForFactory function 6 CFPlugInCreate function 7 CFPlugInDynamicRegisterFunction callback 14 CFPlugInFactoryFunction callback 15 CFPlugInFindFactoriesForPlugInType function 7 CFPlugInFindFactoriesForPlugInTypeInPlugIn function 8 CFPlugInGetBundle function 8 CFPlugInGetTypeID function 9 CFPlugInInstanceCreate function 9 CFPlugInIsLoadOnDemand function 10 CFPlugInRef data type 16 CFPlugInRegisterFactoryFunction function 10 CFPlugInRegisterFactoryFunctionByName function CFPlugInRegisterPlugInType function 11 CFPlugInRemoveInstanceForFactory function 12 CFPlugInSetLoadOnDemand function 12 CFPlugInUnloadFunction callback 15 CFPlugInUnregisterFactory function 13 CFPlugInUnregisterPlugInType function 13 Information Property List Keys 16 K kCFPlugInDynamicRegisterFunctionKey constant kCFPlugInDynamicRegistrationKey constant 16 kCFPlugInFactoriesKey constant 17 kCFPlugInTypesKey constant 17 kCFPlugInUnloadFunctionKey constant 17